C

-6

TUB-Registrierung: 20110801-OG84/OG84L2NP.PDF /.PS

TUB-Material: Code=rha4ta

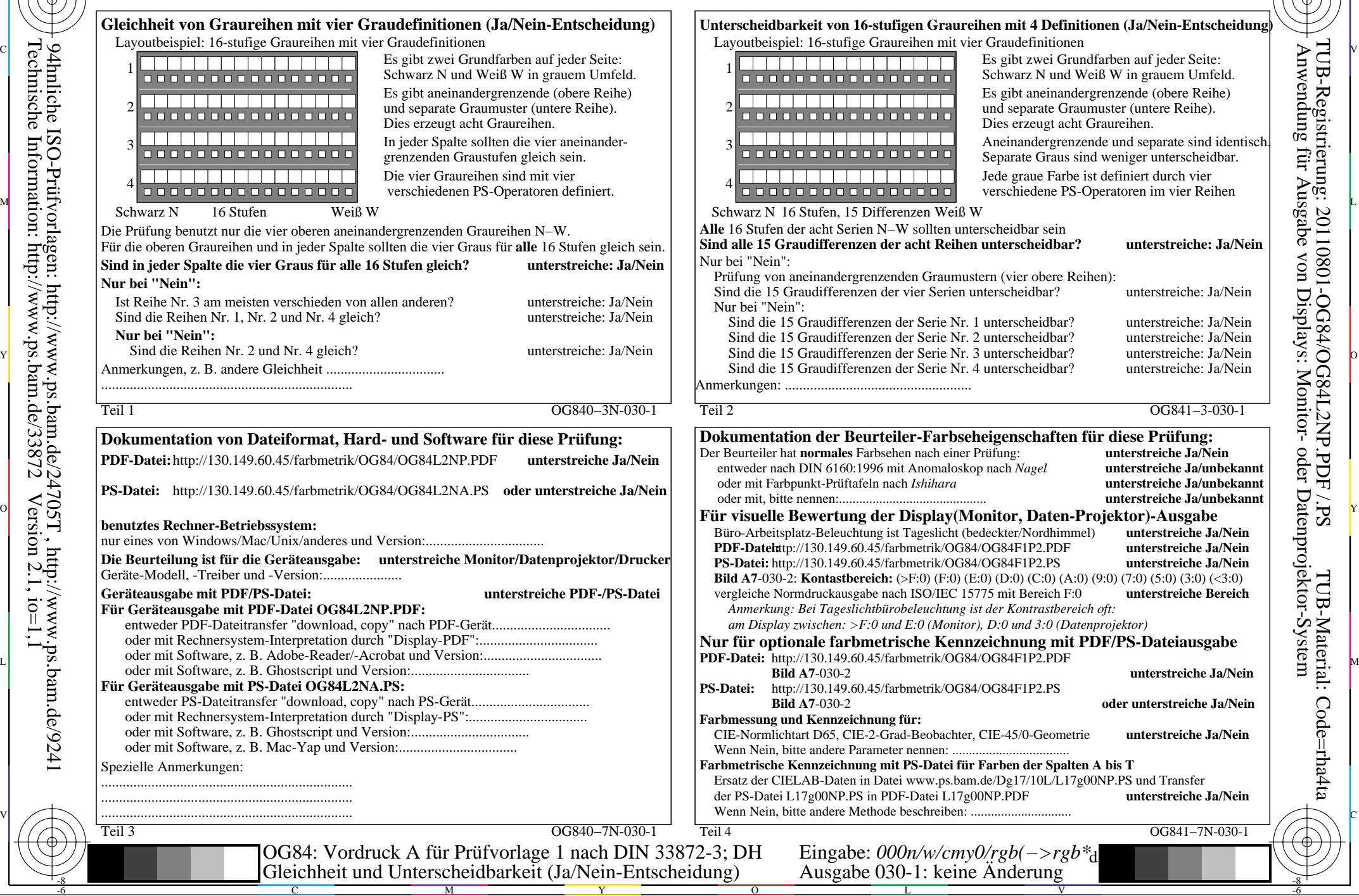

-8

-8